# **PlateSpin Forge 11.0 – Versionshinweise**

15. August 2014

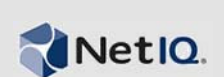

Version 11.0, eine Version von Forge, die sich auf Hardware und Software bezieht, bietet neue Funktionen, Verbesserungen und Fehlerbehebungen.

Versionshinweise zu früheren Versionen finden Sie auf der [Website zur PlateSpin Forge 11-](http://www.novell.com/documentation/platespin_forge_11) [Dokumentation](http://www.novell.com/documentation/platespin_forge_11) unter *Previous Releases* (Ältere Versionen) unten auf der Hauptseite.

- [Abschnitt 1, "Allgemeines zu dieser Version", auf Seite 1](#page-0-0)
- [Abschnitt 2, "Fehlerkorrekturen", auf Seite 2](#page-1-0)
- [Abschnitt 3, "Bekannte Probleme", auf Seite 3](#page-2-0)
- [Abschnitt 4, "Kontaktangaben", auf Seite 5](#page-4-0)
- [Abschnitt 5, "Rechtliche Hinweise", auf Seite 5](#page-4-1)

### <span id="page-0-0"></span>**1 Allgemeines zu dieser Version**

• [Abschnitt 1.1, "Neue Funktionen", auf Seite 1](#page-0-1)

#### <span id="page-0-1"></span>**1.1 Neue Funktionen**

- Eine neue Forge Management VM, die für vSphere 5.5 lizenziert ist und das Windows 2012 R2- Betriebssystem ausführt, bei gleichzeitiger Verwendung von Microsoft SQL Server 2014.
- Unterstützung für Windows Server 2012, Windows Server 2012 R2 und Windows 8.1-Workloads
- Unterstützung für Windows 2008 R2 Cluster
- Neue PlateSpin Forge Appliance-Hardware:
	- PlateSpin Forge 710 (Modell mit 10 Workloads)
	- PlateSpin Forge 725 (Modell mit 25 Workloads)
	- PlateSpin Forge 740 (Modell mit 40 Workloads)

Jedes Hardwaremodell umfasst Folgendes:

- Duale 8-core CPUs
- 128 GB RAM
- größer als 20 TB des RAID-geschützten nutzbaren Speichers für die Workload-Reproduktion

Sie können zusätzliche Workload-Lizenzen (in Inkrementen von 5) auf alle PlateSpin Forge Series 700-Modelle ohne oberes Limit hinzufügen.

 Jede PlateSpin Forge 700 Series-Appliance umfasst eine PlateSpin Recon-Projektlizenz. Mit dem lizenzierten Recon-Produkt können Sie die ideale Anzahl und Leistung der Workloads in Ihrer Umgebung bestimmen, bis zu 100 Produktionsserverauslastungen (nur für 30 Tage). Mit den Überwachungsdaten können Sie dann entscheiden, wie die Wiederherstellungsleistung auf die Anzahl der Workloads, die Sie mit Forge schützen möchten, abgestimmt werden soll.

Weitere Informationen über PlateSpin Forge erhalten Sie auf der [Website zur NetIQ PlateSpin](https://www.netiq.com/documentation/ps_recon4/index.html)  [Forge 4-Dokumentation](https://www.netiq.com/documentation/ps_recon4/index.html) (https://www.netiq.com/documentation/ps\_recon4/index.html).

### <span id="page-1-0"></span>**2 Fehlerkorrekturen**

Diese Version behandelt die folgenden Bugs:

- **857253 Es wurde keine Warn-/Infomeldung für den 64-Bit MSSQL-Server in Bezug auf das Herunterfahren der SQL Services ausgegeben.** Das Produkt hat keine Warnmeldung für Benutzer ausgegeben, einen Windows 2003-Workload mit einem 64-Bit SQL Server herunterzufahren, wenn ein dateibasierter Transfer für die Reproduktionsmethode ausgewählt wurde. Das Produkt erkennt nun die SQL Server-Version ordnungsgemäß und fordert den Benutzer zum Herunterfahren zugehöriger Dienste auf oder zum Konfigurieren von Diensten zum ordnungsgemäßen Anhalten.
- **862462 Der Windows-Hostname wird nicht geändert, obwohl er bei Testfailover entsprechend konfiguriert wurde.** Beim Ändern des Windows-Hostnamens bei Testfailover ist bei dem Produkt ein Problem aufgetreten. Durch Änderungen am Prozess zum Erstellen der Konfigurationsaufgabenlisten wurde das Problem behoben.
- **863853 Keine Übersetzung im Fenster "Ready for Failback".** Einige Zeichenfolgen im Fenster "Failback" in lokalisierten Versionen des Produkts wurden auf Englisch angezeigt. Die entsprechenden Zeichenfolgen wurden nun ordnungsgemäß lokalisiert.
- **869036 Fehler beim Installieren des PlateSpin Servers unter Windows 2008 R2.** Das Produkt verwendet nun .NET 4 Framework als Voraussetzung für das Installationsstartprogramm. Demzufolge ist die Serverinstallation unter Windows 2008 R2 jetzt erfolgreich.
- **873789 Bei der Installation von Forge unter Windows 2012 wird .NET Framework nicht korrekt erkannt.** Neue Änderungen für die .NET-Erkennung wurden zum Produkt hinzugefügt, sodass keine Warnungen vom Validierungssteuerelement gesendet werden.
- **874359 Die Seite https://forgeVM\_IP:8098 muss in die Forge Appliance Configuration Console eingefügt werden.** Zuvor waren auf der Seite https://forgeVM\_IP:8098 des PlateSpin Server visuelle Details zu sehen, die im Hinblick auf die Forge Appliance Configuration Console redundant waren. Diese :8098-Seite ist nun nicht mehr zugänglich.
- **874861 Die Forge-Installation wird vom Validierungssteuerelement nicht angehalten.**

Zuvor wurde die Forge-Installation trotz des Fehlers fortgesetzt und dann im Installationsprotokoll erfasst. Derzeit wird die Installation nach dem Skriptfehler angehalten und es wird eine Fehlermeldung auf dem Terminal angezeigt (ttyll: Ctrl+F11).

- **878344 Die Forge Appliance Configuration Console hat eine Aktualisierung ausgelöst. Beim Container tritt ein Fehler oder eine Zeitüberschreitung auf.** Da OFX und PlateSpin Management Services nicht mit neuen Benutzerpasswörtern aktualisiert wurden, konnten sie nicht starten, wenn Änderungen am Forge-Host oder der Forge VM mithilfe der Forge ACC vorgenommen wurden. Diese Services wurden mit den neuen Passwörtern aktualisiert und funktionieren nun korrekt.
- **880179 Fehler beim Hinzufügen des Containers.** Nach dem Installieren der Forge 11 VM und Ändern der entsprechenden Netzwerkinformationen zeigt das Containerobjekt im Forge Web Client den Status "Fehler beim Hinzufügen" an. Die neue Windows 2012 Forge Management VM wurde um eine Startlizenz ergänzt, die das Problem behob.
- **880379 Forge VM VMware Tools veraltet.** Beim Start der Forge 11 VM und Überprüfung der Registerkarte für die Zusammenfassung der VM im vSphere Client lautet der Status der VMware-Tools "veraltet". Neue VMware-Tools wurden dieser Version hinzugefügt.
- **880616 Die Appliance-Version fehlt in der Forge-Benutzeroberfläche.** Wenn Sie zuvor im Forge-Menü **Über** ausgewählt haben, wurde die Meldung *Appliance-Version unbekannt* angezeigt. Die Appliance-Version 3 ist registriert und mit der ESXi Version 5.5 korreliert. Entsprechend wird sie in der Benutzeroberfläche angezeigt.
- **880841 Die IP-Adresse und der Name des Containers werden in der Forge-Benutzeroberfläche nicht aktualisiert.** Nach dem Ändern der IP-Adresse des ESXi-Hosts in eine bereits verwendete IP-Adresse wurden die IP-Adresse und der Name des Containers in der Forge-Benutzeroberfläche nicht geändert. Unter der Voraussetzung, dass die Option **Änderungen bestätigen** ausgewählt ist, erkennt Forge das Problem und setzt die Änderungen zurück.
- **881197 Ziel-VM-Einstellungen konnten mit VIC nicht verwaltet werden. Das Ziel wurde als VM Version 10 erstellt.** Die Version für die Ziel-VM für Failover wurde falsch festgelegt. Wir haben eine Konfigurationseinstellung hinzugefügt, um die maximal zulässige Hardwareversion beim Erstellen der Failover-VM zu kontrollieren. Die erstellte Ziel-VM wird standardmäßig als Version vmx-09 festgelegt.

## <span id="page-2-0"></span>**3 Bekannte Probleme**

- **Keine Software-RAID-Unterstützung für Linux-Workloads:** PlateSpin Forge unterstützt keine Linux-Workloads mit Volumes auf Software-RAIDs.
- **558937 Fehlschlagen von Reproduktionen auf Blockebene, die VSS verwenden (Windows):**

Wenn Sie VSS-basierende Backup-Software von Drittanbietern verwenden, kann es gelegentlich vorkommen, dass Reproduktionen auf Blockebene fehlschlagen.

Behelfslösung: Verwenden Sie Sperrzeiten (siehe "Schutzebenen" im *Benutzerhandbuch*).

- **581860 Browser-Ausnahme in der chinesischen Version des Produkts:** Der Versuch, eine Verbindung mit dem PlateSpin Forge-Server über einen Browser herzustellen, bei dem eine spezifische Version von Chinesisch nicht hinzugefügt wurde, führt möglicherweise zu Webserverfehlern. Verwenden Sie für den ordnungsgemäßen Betrieb die Konfigurationseinstellungen des Browsers, um eine spezifische chinesische Spracheinstellung hinzuzufügen (Chinesisch [zh-cn] oder Chinesisch [zh-tw]). Verwenden Sie die kulturneutrale Spracheinstellung Chinesisch [zh] nicht.
- **590635 Inkonsistente Failover-Ergebnisse nach dem Aufrüsten:** Nach dem Aufrüsten auf PlateSpin Forge wird ein Failover-Vorgang möglicherweise nicht abgeschlossen oder die richtigen Failover-Parameter werden nicht angewendet, z. B. der korrekte Hostname und die richtigen Arbeitsgruppeneinstellungen.

Behelfslösung: Führen Sie vor der Durchführung eines Failovers eine Reproduktion aus.

**\*** 595490 – Das Beibehalten einer Bootpartition beim Failback verursacht ein "Aufhängen" des **Failbacks:** In einigen Failback-Szenarien erlaubt das System Ihnen fälschlicherweise, eine aktive (oder Boot-) Partition auf dem Ziel beizubehalten, was das ordnungsgemäße Booten des Ziels verhindert. Dieses Problem wird zurzeit untersucht.

*Behelfslösung*: Legen Sie in den Failback-Details nicht fest, dass Bootpartitionen auf dem Ziel beibehalten werden sollen.

- **610918 Nicht reagierende Symbole zum Erweitern und Komprimieren in der integrierten Hilfe:** Auf einigen Systemen mit erweiterten Browser-Sicherheitseinstellungen (z. B. Internet Explorer 11 auf Windows Server 2008) funktionieren die Symbole zum Erweitern und Komprimieren (+ und -) im Inhaltsverzeichnis möglicherweise nicht. Aktivieren Sie zur Behebung des Problems in Ihrem Browser JavaScript:
	- **Chrome:** Wählen Sie im Chrome-Menü **Einstellungen**, blättern Sie zu **Erweiterte Einstellungen anzeigen**, und wählen Sie diese Option aus. Wählen Sie dann **Inhaltseinstellungen** > **Ausführung von JavaScript für alle Websites zulassen** aus.
	- **Internet Explorer:** Klicken Sie auf **Extras > Internetoptionen > Registerkarte** "Sicherheit" > **Zone "Internet"** > **Stufe anpassen** und wählen Sie anschließend die Option **Aktivieren** für die **Active Scripting**-Funktion aus.
	- **Firefox:** Klicken Sie auf **Extras > Einstellungen > Registerkarte "Inhalt"** und wählen Sie anschließend die Option "JavaScript aktivieren" aus.
- **611105 Fehlende Schutzverträge nach der Aufrüstung:** Nach der Aufrüstung Ihrer Forge-Appliance auf Version 3 kann es vorkommen, dass Schutzverträge mit Workloads, die den Status *Bereit für Failback* oder *Bereit zum erneuten Schützen* haben, in der Benutzeroberfläche fehlen. Dieses Problem wird möglicherweise in einem künftigen Fix behoben.
- **655828 Fehler beim Mounten von NSS-Volumes:** Beim Failover oder Failover-Test werden NSS-Volumes mit aktivierten Snapshots nicht wie erwartet automatisch gemountet.

Weitere Informationen hierzu finden Sie im [KB-Artikel 7008773.](https://www.netiq.com/support/kb/doc.php?id=7008773)

 **686911 – Probleme mit dem Herunterladen von Dateien von der Datenablage oder dem Hochladen in die Ablage:** Unter bestimmten Bedingungen, wenn es sich bei dem Schutzziel um einen VMware DRS-Cluster handelt, kann das System möglicherweise Dateien, wie beispielsweise Boot-ISO-Images, nicht herauf- bzw. herunterladen. Dadurch wird die Schutzvereinbarung beeinträchtigt.

Siehe [KB-Artikel 7008408](https://www.netiq.com/support/kb/doc.php?id=7008408) und [KB-Artikel 7008306.](https://www.netiq.com/support/kb/doc.php?id=7008306)

**698611 – Fehler bei der vollständigen Cluster-Reproduktion unter bestimmten Umständen:** 

Wenn ein Windows 2008 R2-Cluster-Schutzvertrag über die Methode *Synchronisierung in eine vorhandene VM* eingerichtet ist und der aktive Cluster-Knoten vor der Vollreproduktion spiegelt, schlägt der Vollreproduktionsauftrag fehl.

Weitere Informationen hierzu finden Sie im [KB-Artikel 7008771.](https://www.netiq.com/support/kb/doc.php?id=7008771)

- **884401 Die Windows 2012 R2-Workload wird mit einem varianten Festplatten-Controller erstellt:** Obwohl Windows 2003/2008-Ziel-Workloads, die von PlateSpin Forge erstellt wurden, den Controller LSI Logic Parallel (als "Best of Breed" klassifiziert) verwenden, werden Windows 8.1 und Windows Server 2012 R2-Workloads mit dem Controller LSI Logic SAS erstellt. Diese Änderung ist standardmäßig festgelegt. [VMware erläutert in seiner](http://kb.vmware.com/selfservice/microsites/search.do?language=en_US&cmd=displayKC&externalId=2059549)  [Wissensdatenbank](http://kb.vmware.com/selfservice/microsites/search.do?language=en_US&cmd=displayKC&externalId=2059549) (http://kb.vmware.com/selfservice/microsites/ search.do?language=en\_US&cmd=displayKC&externalId=2059549), dass diese Betriebssysteme standardmäßig nicht mit dem parallelen Treiber ausgeliefert werden. Daher verwendet Forge den SAS-Treiber für diese Ziele.
- **889815 [Windows Cluster] Das Heartbeat-Netzwerk wird bei Failover nicht ordnungsgemäß konfiguriert:** Bei Failover wird die Heartbeat-NIC nicht mit der statischen Adresse konfiguriert. Aufgrund dieses Fehlers schlägt der Konfigurationsprozess für die NIC fehl und wird stattdessen als DHCP festgelegt.

Dieses Problem wird zurzeit untersucht.

*Behelfslösung*: Konfigurieren Sie die Heartbeat-NIC mit den korrekten statischen IP-Einstellungen.

# <span id="page-4-0"></span>**4 Kontaktangaben**

Wir möchten Ihnen stets eine nützliche, aussagekräftige Dokumentation an die Hand geben. Sie haben Verbesserungsvorschläge? Dann senden Sie sie uns per Email an [Documentation-](mailto:Documentation-Feedback@netiq.com)[Feedback@netiq.com](mailto:Documentation-Feedback@netiq.com) (mailto:Documentation-Feedback@netiq.com). Wir freuen uns auf Ihre Rückmeldung.

Ausführliche Kontaktinformationen finden Sie auf der [Website mit den Support-Kontaktangaben](http://www.netiq.com/support/process.asp#phone) (http://www.netiq.com/support/process.asp#phone).

Allgemeine Informationen zu unserem Unternehmen und unseren Produkten finden Sie auf der [NetIQ-Firmenwebsite](http://www.netiq.com/) (http://www.netiq.com/).

Werden Sie Mitglied in unserer [Community](https://www.netiq.com/communities/) (https://www.netiq.com/communities/), und führen Sie interaktive Gespräche mit Fachkollegen und NetIQ-Experten. In der NetIQ-Online-Community finden Sie Produktinformationen, Links zu nützlichen Ressourcen, Blogs und Social-Media-Kanäle.

## <span id="page-4-1"></span>**5 Rechtliche Hinweise**

DIESES DOKUMENT UND DIE HIER BESCHRIEBENE SOFTWARE WERDEN GEMÄSS EINER LIZENZVEREINBARUNG ODER EINER VERSCHWIEGENHEITSVERPFLICHTUNG BEREITGESTELLT UND UNTERLIEGEN DEN JEWEILIGEN BESTIMMUNGEN DIESER VEREINBARUNGEN. SOFERN NICHT AUSDRÜCKLICH IN DER LIZENZVEREINBARUNG ODER VERSCHWIEGENHEITSVERPFLICHTUNG ERKLÄRT; STELLT DIE NETIQ CORPORATION DIESES DOKUMENT UND DIE IN DIESEM DOKUMENT BESCHRIEBENE SOFTWARE OHNE MÄNGELGEWÄHR UND OHNE AUSDRÜCKLICHE ODER STILLSCHWEIGENDE GEWÄHRLEISTUNGEN JEGLICHER ART BEREIT, BEISPIELSWEISE UNTER ANDEREM STILLSCHWEIGENDE GEWÄHRLEISTUNGEN HINSICHTLICH DER MARKTGÄNGIGKEIT ODER DER EIGNUNG FÜR EINEN BESTIMMTEN ZWECK. IN EINIGEN LÄNDERN SIND HAFTUNGSAUSSCHLÜSSE FÜR AUSDRÜCKLICHE ODER STILLSCHWEIGENDE GEWÄHRLEISTUNGEN IN BESTIMMTEN TRANSAKTIONEN NICHT ZULÄSSIG. AUS DIESEM GRUND HAT DIESE BESTIMMUNG FÜR SIE UNTER UMSTÄNDEN KEINE GÜLTIGKEIT.

Der Klarheit halber werden alle Module, Adapter und anderes Material ("Modul") gemäß den Bestimmungen der Endbenutzer-Lizenzvereinbarung (EULA) für die jeweilige Version des NetIQ-Produkts oder der NetIQ-Software lizenziert, zu dem/der diese Module gehören oder mit dem/der sie zusammenarbeiten. Durch den Zugriff auf ein Modul bzw. durch das Kopieren oder Verwenden eines Moduls erklären Sie sich an diese Bestimmungen gebunden. Falls Sie den Bestimmungen der Endbenutzer-Lizenzvereinbarung nicht zustimmen, sind Sie nicht berechtigt, ein Modul zu verwenden oder zu kopieren bzw. auf ein Modul zuzugreifen, und Sie sind verpflichtet, jegliche Kopien des Moduls zu vernichten und weitere Anweisungen bei NetIQ zu erfragen.

Ohne vorherige schriftliche Genehmigung der NetIQ Corporation dürfen dieses Dokument und die in diesem Dokument beschriebene Software nicht vermietet, verkauft oder verschenkt werden, soweit dies nicht anderweitig gesetzlich gestattet ist. Ohne vorherige schriftliche Genehmigung der NetIQ Corporation darf dieses Dokument oder die in diesem Dokument beschriebene Software weder ganz noch teilweise reproduziert, in einem Abrufsystem gespeichert oder auf jegliche Art oder auf jeglichem Medium (elektronisch, mechanisch oder anderweitig) gespeichert werden, soweit dies nicht ausdrücklich in der Lizenzvereinbarung oder Verschwiegenheitsverpflichtung dargelegt ist. Ein Teil der Unternehmen, Namen und Daten in diesem Dokument dienen lediglich zur Veranschaulichung und stellen keine realen Unternehmen, Personen oder Daten dar.

Dieses Dokument enthält unter Umständen technische Ungenauigkeiten oder Rechtschreibfehler. Die hierin enthaltenen Informationen sind regelmäßigen Änderungen unterworfen. Diese Änderungen werden ggf. in neuen Ausgaben dieses Dokuments eingebunden. Die NetIQ Corporation ist berechtigt, jederzeit Verbesserungen oder Änderungen an der in diesem Dokument beschriebenen Software vorzunehmen.

Einschränkungen für US-amerikanische Regierungsstellen: Wenn die Software und Dokumentation von einer US-amerikanischen Regierungsstelle, im Namen einer solchen oder von einem Auftragnehmer einer US-amerikanischen Regierungsstelle erworben wird, unterliegen die Rechte der Regierung gemäß 48 C.F.R. 227.7202-4 (für Käufe durch das Verteidigungsministerium, Department of Defense (DOD)) bzw. 48 C.F.R. 2.101 und 12.212 (für Käufe einer anderen Regierungsstelle als das DOD) an der Software und Dokumentation in allen Punkten den kommerziellen Lizenzrechten und Einschränkungen der Lizenzvereinbarung. Dies umfasst auch die Rechte der Nutzung, Änderung, Vervielfältigung, Ausführung, Anzeige und Weitergabe der Software oder Dokumentation.